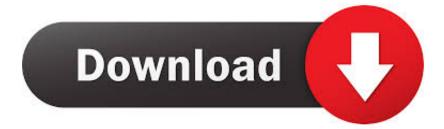

## Free Acestream Player Download For Mac

| 📴 Slack                                                                                                    |                                                                                                    |           |
|----------------------------------------------------------------------------------------------------|----------------------------------------------------------------------------------------------------|-----------|
| SmcFan                                                                                                    | Control                                                                                                    |           |
| <ul> <li>Soda</li> <li>Soda</li> <li>Spark</li> <li>StarC</li> <li>Stean</li> <li>Sticki</li> <li>Sublir</li> <li>Syner</li> <li>Syphc</li> <li>Syste</li> <li>Team'</li> </ul> | Open<br>Show Package Contents<br>Move to Trash<br>Get Info<br>Rename<br>Compress "Soda Player"<br>Duplicate<br>Make Alias |           |
| Iteleg Iteleg Iteleg Iteleg                                                                                                    | Quick Look "Soda Player"<br>Share                                                                                         | •         |
| Textu:<br>TextV                                                                                                    | Copy "Soda Player"                                                                                                    | _         |
| The I                                                                                                    | Show View Options                                                                                                    | -         |
|                                                                                                    | Tags                                                                                                    | le        |
| Play                                                                                                    |                                                                                                    | ucing the |

Free Acestream Player Download For Mac

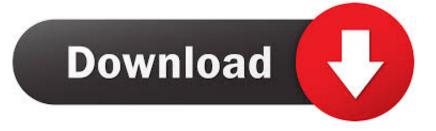

How to get any file download on mac Discover a new level of high-quality multimedia space in the Internet with the Ace Stream Media. Ace Stream Media is a multi functional multimedia application with the following features: - Full-featured multimedia player and media server, with support for P2P data storage and transfer protocols, with convenient content cataloging and the ability to use local and external.. This is an innovative media platform of a new generation, which will take you to a new high-quality level of multimedia space on the Internet.

- 1. acestream player
- 2. acestream player mac
- 3. acestream player linux

## acestream player

acestream player, acestream player download, acestream player mac, acestream player android, acestream player online, acestream player linux, acestream player android apk, acestream player alternative, acestream player download windows 10, acestream player windows <u>Audio Converter 320 Kbps</u>

## The Bard 039;s Tale Trilogy

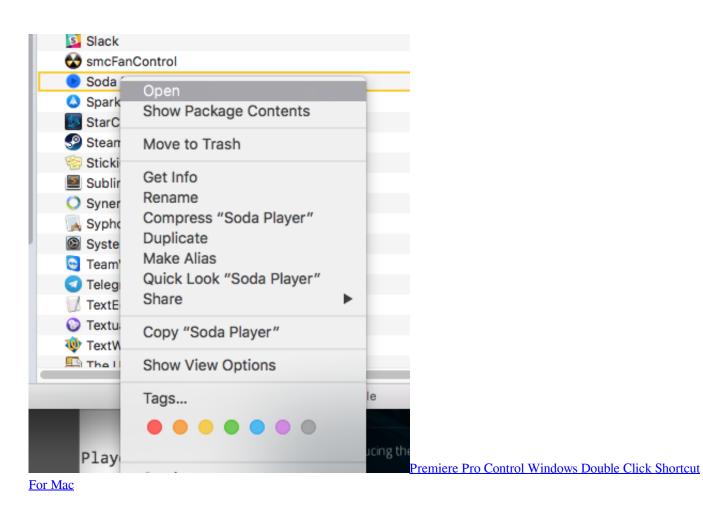

acestream player mac

Newest Photoshop For Mac Objects In Space (2019)

## acestream player linux

Multiple Extensions Appearing In Safari For Mac

0041d406d9 Cph exam quick reference review pdf pro

0041d406d9

Thunderbird Download Mac Os X